RMI -- PDF

https://www.100test.com/kao\_ti2020/145/2021\_2022\_RMI\_E8\_A7\_ 84\_E8\_8C\_83-\_c104\_145021.htm applet applet is a java.rmi RMI 4.1 package java.rmi. public  $interface$  Remote  $\{\}$  java.rmi. Remote

现任意数目的远程接口,并可扩展其它远程实现类。RMI 提

java.rmi.server.UnicastRemoteObject java.rmi.activation.Activatable  $"$  java.rmi.Remote  $"$  2.4.1) 4.2 RemoteException java.rmi.RemoteException

 $\tt$  throws  $\tt$ 

## RemoteException

java.io.IOException java.lang.Exception package java.rmi. public class RemoteException extends java.io.IOException { public Throwable detail. public RemoteException(). public RemoteException(String s). public RemoteException(String s, Throwable ex). public String getMessage(). public void printStackTrace(). public void printStackTrace(java.io.PrintStream ps). public void printStackTrace(java.io.PrintWriter pw). } RemoteException s ex,Throwable)进行构造。嵌套异常 ex 在构造函数的第三种

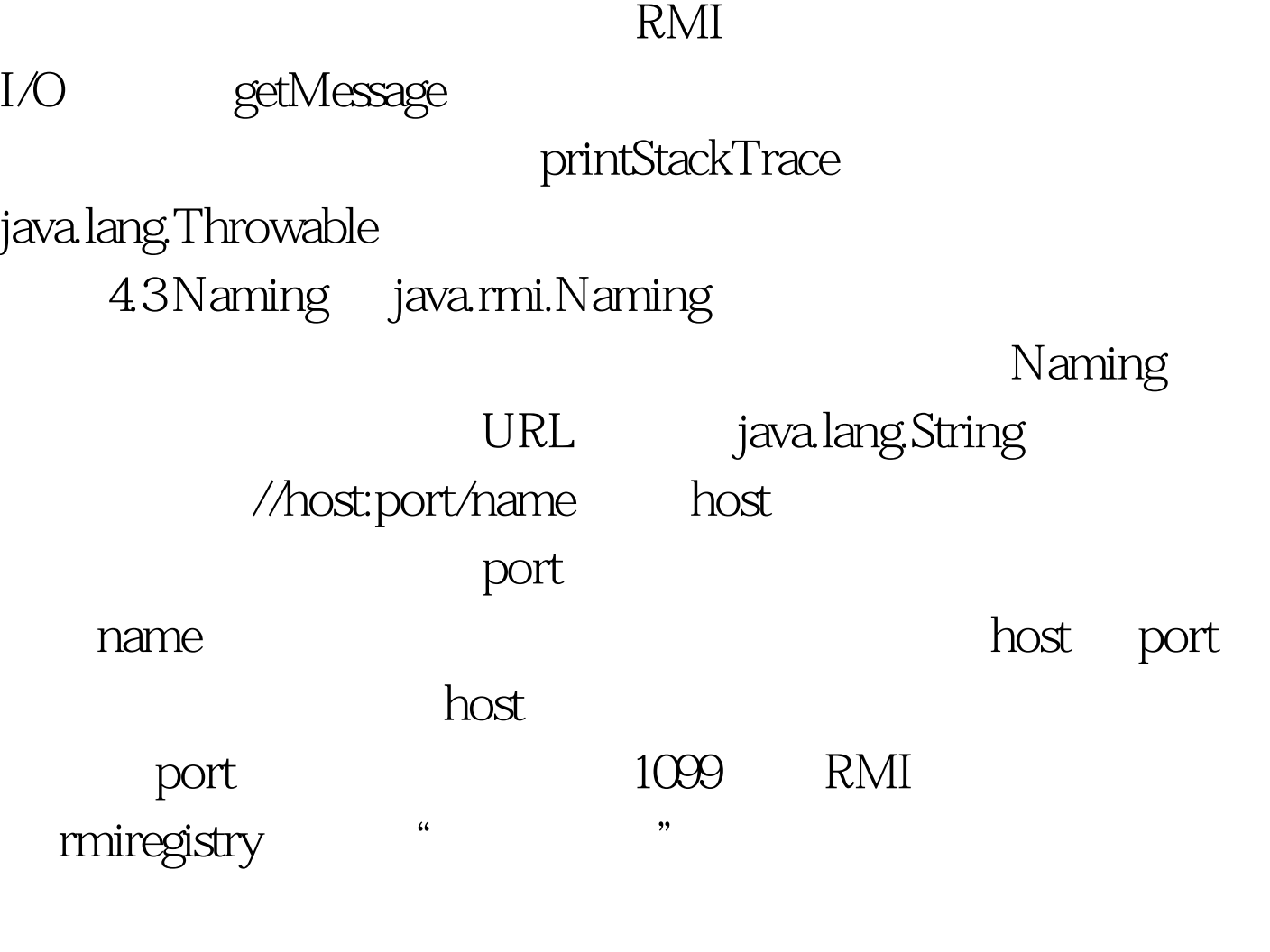

Naming bind rebind 程对象与名称相关联。 当远程对象已用 RMI 注册服务程序在

java.rmi.registry.LocateRegistry.createRegistry package java.rmi. public final class Naming { public static Remote lookup(String url) throws NotBoundException, java.net.MalformedURLException,RemoteException. public static void bind(String url, Remote obj) throws AlreadyBoundException, java.net.MalformedURLException,RemoteException. public static void rebind(String url, Remote obj) throws RemoteException, java.net.MalformedURLException. public static void unbind(String url) throws RemoteException, NotBoundException, java.net.MalformedURLException. public static String[] list(String url) throws RemoteException, java.net.MalformedURLException. } lookup

NotBoundException bind

AlreadyBoundException rebind

 $\epsilon$  unbind  $\epsilon$ NotBound Exception list 5tring  $\rm{URL}$  $URL$ URL "file" --------------------------------------------------------------------- java.rmi.AccessException AccessException bind rebind unbind lookup 100Test

www.100test.com